## MGS 2012: FUN Lecture 4

More about Monads

Henrik Nilsson

University of Nottingham, UK

### The Maybe Monad in Haskell

# instance Monad Maybe where -- return :: a -> Maybe a return = Just

-- (>>=) :: Maybe a -> (a -> Maybe b) -- -> Maybe b Nothing >>= \_ = Nothing (Just x) >>= f = f x

## 

0 0 0 MGS 2012: FUN Lecture 4 - p.3/43

### This Lecture

- · Monads in Haskell
- Some standard monads
- Combining effects: monad transformers

### **Exercise 1: A State Monad in Haskell**

MGS 2012: FUN Lecture 4 – p.5/43

Haskell 2010 does not permit type synonyms to be instances of classes. Hence we have to define a new type:

newtype S a = S (Int  $\rightarrow$  (a, Int))

unS :: S a -> (Int -> (a, Int)) unS (S f) = f

#### Provide a Monad instance for S.

Monads in Haskell

# In Haskell, the notion of a monad is captured by

# a Type Class:

class Monad m where return :: a -> m a (>>=) :: m a -> (a -> m b) -> m b

Allows names of the common functions to be overloaded and sharing of derived definitions.

### **Exercise 1: Solution**

instance Monad S where return  $a = S (\langle s - \rangle (a, s))$ 

m >>= f = S \$ \s ->
 let (a, s') = unS m s
 in unS (f a) s'

### **Monad-specific Operations (1)**

To be useful, monads need to be equipped with additional operations specific to the effects in question. For example:

```
fail :: String -> Maybe a
fail s = Nothing
catch :: Maybe a -> Maybe a -> Maybe a
ml `catch` m2 =
    case ml of
        Just _ -> ml
        Nothing -> m2
```

### **Monad-specific Operations (2)**

#### Typical operations on a state monad:

set :: Int -> S ()
set a = S (\\_ -> ((), a))

get :: S Int get = S (\s -> (s, s))

#### Moreover, need to "run" a computation. E.g.:

runS :: S a -> a
runS m = fst (unS m 0)

### The do-notation (1)

Haskell provides convenient syntax for programming with monads:

#### is syntactic sugar for

 $exp_1 >>= \langle a -> exp_2 >>= \langle b -> return exp_3$ 

. . . .

MGS 2012: FUN Lecture 4 – p.8/43

### The do-notation (2)

Computations can be done solely for effect, ignoring the computed value:

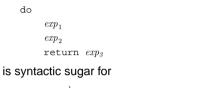

```
exp_1 >>= \backslash_ ->
exp_2 >>= \backslash_ ->
return exp_3
```

MGS 2012: FUN Lecture 4 – p. 10/43

### The do-notation (3)

#### A let-construct is also provided:

```
do let a = exp_1
b = exp_2
return exp_3
```

#### is equivalent to

#### do a <- return $exp_1$ b <- return $exp_2$ return $exp_3$

Numbering Trees in do-notation

```
numberTree :: Tree a -> Tree Int
numberTree t = runS (ntAux t)
where
ntAux :: Tree a -> S (Tree Int)
ntAux (Leaf _) = do
n <- get
set (n + 1)
return (Leaf n)
ntAux (Node t1 t2) = do
t1' <- ntAux t1
t2' <- ntAux t1
t2' <- ntAux t2
return (Node t1' t2')</pre>
```

### **The Compiler Fragment Revisited (1)**

Given a suitable "Diagnostics" monad D that collects error messages, enterVar can be turned from this:

enterVar :: Id -> Int -> Type -> Env -> Either Env ErrorMgs

#### into this:

enterVarD :: Id -> Int -> Type -> Env -> D Env

# (Suffix "D" just to remind us the types have changed.)

The Compiler Fragment Revisited (2)

#### And then identDefs from

identDefs :: Int -> Env -> [(Id, Type, Exp ())] -> ([(Id, Type, Exp Attr)], Env, [ErrorMsg])

#### into

identDefsD :: Int -> Env -> [(Id, Type, Exp ())] -> D ([(Id, Type, Exp Attr)], Env)

#### with the function definition changing from ...

### The Compiler Fragment Revisited (2)

identDefs l env [] = ([], env, [])
identDefs l env ((i,t,e) : ds) =
 ((i,t,e') : ds', env'', msl++ms2++ms3)
where
 (e', ms1) = identAux l env e
 (env', ms2) =
 case enterVar i l t env of
 Left env' -> (env', [])
 Right m -> (env, [m])
 (ds', env'', ms3) =
 identDefs l env' ds

### The Compiler Fragment Revisited (3)

#### into this:

| identDefsD l env []            | = return ([], env)     |  |
|--------------------------------|------------------------|--|
| identDefsD l env ()            | i,t,e) : ds) = do      |  |
| e' <-                          | - identAuxD l env e    |  |
| env' <-                        | enterVarD i l t env    |  |
| (ds', env'') <-                | · identDefsD l env' ds |  |
| return ((i,t,e') : ds', env'') |                        |  |

# The Compiler Fragment Revisited (4)

MGS 2012: FUN Lecture 4 - p.18/43

#### Compare with the "core" identified earlier!

```
identDefs l env [] = ([], env)
identDefs l env ((i,t,e) : ds) =
  ((i,t,e') : ds', env'')
  where
        e' = identAux l env e
        env' = enterVar i l t env
        (ds', env'') = identDefs l env' ds
```

The monadic version is very close to this "ideal", without sacrificing functionality, clarity, or pureness!

### The List Monad

Computation with many possible results, "nondeterminism":

```
instance Monad [] where
  return a = [a]
  m >>= f = concat (map f m)
  fail s = []
```

#### Example:

| x <- [1, 2]     | [(1,'a'),(1,'b'), |  |
|-----------------|-------------------|--|
| y <- ['a', 'b'] | (2,'a'),(2,'b')]  |  |
| return (x,y)    |                   |  |

Result:

**The Reader Monad** 

#### Computation in an environment:

instance Monad ((->) e) where
 return a = const a
 m >>= f = \e -> f (m e) e

getEnv :: ((->) e) e
getEnv = id

### Monad Transformers (2)

#### However:

 Not always obvious how: e.g., should the combination of state and error have been

newtype SE s a = SE (s  $\rightarrow$  (Maybe a, s))

MGS 2012: FUN Lecture 4 – p.23/43

 Duplication of effort: similar patterns related to specific effects are going to be repeated over and over in the various combinations.

### Monad Transformers in Haskell (2)

• These requirements are captured by the following (multi-parameter) type class:

class (Monad m, Monad (t m))
 => MonadTransformer t m where
 lift :: m a -> t m a

MGS 2012: FUN Lecture 4 - ρ.25/43

MGS 2012: FUN Lecture 4 - p.26/43

### o MGS 2012: FUN Lecture 4 – p. 1943

### The Haskell IO Monad

#### In Haskell, IO is handled through the IO monad. IO is *abstract*! Conceptually:

newtype IO a = IO (World -> (a, World))

#### Some operations:

| putChar     | :: | Char -> IO ()                         |
|-------------|----|---------------------------------------|
| putStr      | :: | String -> IO ()                       |
| putStrLn    | :: | String -> IO ()                       |
| getChar     | :: | IO Char                               |
| getLine     | :: | IO String                             |
| getContents | :: | String                                |
|             |    | 0 0 0 0 0 0 0 0 0 0 0 0 0 0 0 0 0 0 0 |

### Monad Transformers (1)

What if we need to support more than one type of effect?

For example: State and Error/Partiality?

We could implement a suitable monad from scratch:

```
newtype SE s a = SE (s \rightarrow Maybe (a, s))
```

### **Monad Transformers (3)**

#### Monad Transformers can help:

- A *monad transformer* transforms a monad by adding support for an additional effect.
- A library of monad transformers can be developed, each adding a specific effect (state, error, ...), allowing the programmer to mix and match.
- · A form of aspect-oriented programming.

### Monad Transformers in Haskell (1)

 A monad transformer maps monads to monads. Represented by a type constructor T of the following kind:

T :: (\* -> \*) -> (\* -> \*)

 Additionally, a monad transformer adds computational effects. A mapping lift from computations in the underlying monad to computations in the transformed monad is needed:

lift :: M a -> T M a

### **Classes for Specific Effects**

A monad transformer adds specific effects to **any** monad. Thus the effect-specific operations needs to be overloaded. For example:

```
class Monad m => E m where
eFail :: m a
eHandle :: m a -> m a -> m a
```

```
class Monad m => S m s | m -> s where
    sSet :: s -> m ()
    sGet :: m s
```

### **The Identity Monad**

We are going to construct monads by successive transformations of the identity monad:

```
newtype I a = I a
unI (I a) = a
```

```
instance Monad I where
  return a = I a
  m >>= f = f (unI m)
```

```
runI :: I a -> a
runI = unI
```

MGS 2012: FUN Lecture 4 – p.24/43

MGS 2012: FUN Lecture 4 – p.27/43

### The Error Monad Transformer (1)

newtype ET m a = ET (m (Maybe a)) unET (ET m) = m

#### Any monad transformed by ET is a monad:

instance Monad m => Monad (ET m) where return a = ET (return (Just a))

m >>= f = ET \$ do
 ma <- unET m
 case ma of
 Nothing -> return Nothing
 Just a -> unET (f a)

### **The Error Monad Transformer (2)**

#### We need the ability to run transformed monads:

runET :: Monad m => ET m a -> m a
runET etm = do
 ma <- unET etm
 case ma of
 Just a -> return a
 Nothing -> error "Should not happen"

#### ET is a monad transformer:

instance Monad m =>
 MonadTransformer ET m where
lift m = ET (m >>= \a -> return (Just a))
MOS 2012 FUR Leaver 4-p 2040

### The Error Monad Transformer (3)

#### Any monad transformed by ET is an instance of E:

```
instance Monad m => E (ET m) where
eFail = ET (return Nothing)
m1 'eHandle' m2 = ET $ do
  ma <- unET m1
  case ma of
     Nothing -> unET m2
     Just _ -> return ma
```

0 0 0 MGS 2012: FUN Lecture 4 - p.30/43

### **The Error Monad Transformer (4)**

# A state monad transformed by ${\tt ET}$ is a state monad:

instance S m s => S (ET m) s where sSet s = lift (sSet s) sGet = lift sGet

### **Exercise 2: Running Transf. Monads**

o o o o o o o o MGS 2012: FUN Lecture 4 - p.31/43

MGS 2012: FUN Lecture 4 – p.32/43

0 0 0 MGS 2012: FUN Lecture 4 - p.33/43

#### Let

ex2 = eFail 'eHandle' return 1

- Suggest a possible type for ex2. (Assume 1 :: Int.)
- 2. Given your type, use the appropriate combination of "run functions" to run ex2.

### **Exercise 2: Solution**

ex2 :: ET I Int ex2 = eFail 'eHandle' return 1

ex2result :: Int
ex2result = runI (runET ex2)

### The State Monad Transformer (1)

newtype ST s m a = ST (s -> m (a, s))
unST (ST m) = m

#### Any monad transformed by ST is a monad:

instance Monad m => Monad (ST s m) where return a = ST (\s -> return (a, s))

m >>= f = ST \$ \s -> do
 (a, s') <- unST m s
 unST (f a) s'</pre>

### 

MGS 2012: FUN Lecture 4 – p.35/43

### The State Monad Transformer (2)

#### We need the ability to run transformed monads:

runST :: Monad m => ST s m a -> s -> m a
runST stf s0 = do
 (a, \_) <- unST stf s0
 return a</pre>

#### ST is a monad transformer:

### The State Monad Transformer (3)

#### Any monad transformed by ST is an instance of S:

instance Monad m => S (ST s m) s where sSet s = ST (\\_ -> return ((), s)) sGet = ST (\s -> return (s, s))

# An error monad transformed by ${\tt ST}$ is an error monad:

instance E m => E (ST s m) where eFail = lift eFail ml 'eHandle' m2 = ST \$ \s -> unST ml s 'eHandle' unST m2 s

MOS 2012: FUN Lacture 4 – p.3843

### **Exercise 3: Effect Ordering**

#### Consider the code fragment

ex3a :: (ST Int (ET I)) Int

ex3a = (sSet 42 >> eFail) 'eHandle' sGet

# Note that the exact same code fragment also can be typed as follows:

```
ex3b :: (ET (ST Int I)) Int
ex3b = (sSet 42 >> eFail) `eHandle` sGet
```

#### What is

```
runI (runET (runST ex3a 0))
runI (runST (runET ex3b) 0)
```

### **Exercise 3: Solution (1)**

runI (runET (runST ex3a 0)) = 0 runI (runST (runET ex3b) 0) = 42

#### Why? Because:

ST s (ET I) a  $\cong$  s -> (ET I) (a, s)  $\cong$  s -> I (Maybe (a, s))  $\cong$  s -> Maybe (a, s) ET (ST s I) a  $\cong$  (ST s I) (Maybe a)  $\cong$  s -> I (Maybe a, s)  $\cong$  s -> (Maybe a, s)

### **Exercise 3: Solution (2)**

#### Note that

ET (ST s I)  $a \cong s \rightarrow$  (Maybe a, s)

results in a notion of a shared, global state, while

ST s (ET I) a  $\cong$  s -> Maybe (a, s)

has a *transactional* flavour: only if a computation succeeds will any effects from that computation be taken into account.

**Both** are natural and useful; hence there is no "right" or "wrong" ordering.

MGS 2012: FUN Lecture 4 - p.39/43

### Exercise 4: Alternative ST?

#### To think about.

Could  $\ensuremath{\mathtt{ST}}$  have been defined in some other way, e.g.

newtype ST s m a = ST (m (s -> (a, s)))
or perhaps

newtype ST s m a = ST (s  $\rightarrow$  (m a, s))

### Reading (2)

- Mauro Jaskelioff. Monatron: An Extensible Monad Transformer Library. In *Implementation of Functional* Languages (IFL'08), 2008.
- Mauro Jaskelioff. Modular Monad Transformers. In European Symposium on Programming (ESOP'09), 2009.

MGS 2012: FUN Lecture 4 – p.4343

### **Problems with Monad Transformers**

- With one transformer for each possible effect, we get a lot of combinations: the number grows quadratically; each has to be instantiated explicitly.
- Jaskelioff (2008,2009) has proposed a possible, more extensible alternative.

### Reading (1)

- Nick Benton, John Hughes, Eugenio Moggi. Monads and Effects. In International Summer School on Applied Semantics 2000, Caminha, Portugal, 2000.
- Sheng Liang, Paul Hudak, Mark Jones. Monad Transformers and Modular Interpreters. In Proceedings of the 22nd ACM Symposium on Principles of Programming Languages (POPL'95), January 1995, San Francisco, California

MGS 2012: FUN Lecture 4 – p. 42/43